# The MicroC Compiler

#### Stephen A. Edwards

Columbia University

#### Fall 2021

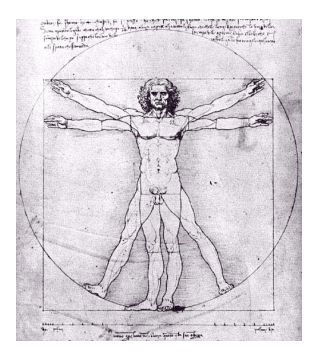

[Scanning and Parsing](#page-3-0)

[Static Semantic Checking](#page-15-0)

[The MicroC Semantic Checker](#page-31-0)

[Code Generation](#page-47-0)

[Intermediate Representations/Formats](#page-52-0)

[The MicroC Code Generator](#page-66-0)

[The Top-Level](#page-86-0)

#### The MicroC Language

A very stripped-down dialect of C

Functions, global variables, and most expressions and statements, but only integer, float, and boolean values.

```
/* The GCD algorithm in MicroC */
int gcd(int a, int b) {
 while (a := b) {
    if (a > b) a = a - b;
   else b = b - a;
  }
 return a;
}
int main()
{
 print(gcd(2,14));
 print(gcd(3,15));print(gcd(99,121));
 return 0;
}
```
# <span id="page-3-0"></span>Scanning and Parsing

Tokenize and parse to produce an Abstract Syntax Tree The first part of any compiler or interpreter

#### The Scanner (scanner.mll)

```
{ open Microcparse }
let digit = [ '0' - '9']
```
#### **rule** token = **parse**

```
[' ' '\t' '\r' '\n'] { token lexbuf }
| "/*" { comment lexbuf }
| "if" { IF } | '(' { LPAREN } | '=' { ASSIGN }
| "else" { ELSE } | ')' { RPAREN } | "==" { EQ } | ">" { GT }
| "for" { FOR } | '{' { LBRACE } | "!=" { NEQ } | ">=" { GEQ }
| "while" { WHILE } | '}' { RBRACE } | '<' { LT } | "&&" { AND }
| "return" { RETURN } | ';' { SEMI } | "<=" { LEQ } | "||" { OR }
| "int" { INT } | '+' { PLUS } | ',' { COMMA } | "!" { NOT }
| "bool" { BOOL } | '-' { MINUS } | "true" { BLIT(true) }
| "float" { FLOAT } | '*' { TIMES } | "false" { BLIT(false) }
 "void" \{ VOID \} | '/' \{ DIVIDE \}| digit+ as lxm { LITERAL(int_of_string lxm) }
| digit+ '.' digit* (['e' 'E'] ['+' '-']? digits)? as lxm { FLIT(lxm) }
 \lceil 'a' - 'z' \rceil' \rceil' a' - 'z' \rceil' a' - 'z' \rceil' a' - 'z' \rceil' 0' - '9' \rceil' \rceil' a s \lceil x \rceil' 1 D(1 x \rceil) \rceil| eof { EOF }
| _ as ch { raise (Failure("illegal character " ^ Char.escaped ch)) }
```

```
and comment = parse
  "*/" { token lexbuf }
| \sqrt{2} { comment lexbuf }
```
#### The AST (ast.ml)

```
type op = Add | Sub | Mult | Div | Equal | Neq | Less | Leq
         | Greater | Geq | And | Or
type uop = Neg | Not
type typ = Int | Bool | Float | Void
type bind = typ * string
type expr = Literal of int | Fliteral of string | BoolLit of bool
           | Id of string
           | Binop of expr * op * expr | Unop of uop * expr
         | Assign of string * expr
          | Call of string * expr list
         | Noexpr
type stmt = Block of stmt list
         | Expr of expr
         | Return of expr
           | If of expr * stmt * stmt
         | For of expr * expr * expr * stmt
          | While of expr * stmt
type func\_decl = \{ typ : typ;fname : string;
                  formals : bind list;
                  locals : bind list;
                  body : stmt list; }
```
**type** program = bind list \* func\_decl list

#### The Parser (microcparse.mly)

%{ **open** Ast %} **%token** SEMI LPAREN RPAREN LBRACE RBRACE COMMA **%token** PLUS MINUS TIMES DIVIDE ASSIGN NOT EQ **%token** NEQ LT LEQ GT GEQ AND OR RETURN IF ELSE **%token** FOR WHILE INT BOOL FLOAT VOID **%token** <int> LITERAL **%token** <br/>
kno <br/>  $RLTT$ **%token** <string> ID FLIT **%token** EOF

**%start** program **%type** <Ast.program> program

**%nonassoc** NOELSE **%nonassoc** ELSE **%right** ASSIGN **%left** OR **%left** AND **%left** EQ NEQ **%left** LT GT LEQ GEQ **%left** PLUS MINUS **%left** TIMES DIVIDE **%right** NOT

#### **Declarations**

program: decls EOF { \$1 } decls:  $/*$  nothing  $*/$  { ([], []) | decls vdecl { ((\$2 :: fst \$1), snd \$1) } | decls fdecl { (fst \$1, (\$2 :: snd \$1)) } fdecl: typ ID LPAREN formals\_opt RPAREN LBRACE vdecl\_list stmt\_list RBRACE {  $\{ typ = $1; frame = $2; formulas = List.rev $4;$  $\text{locals} = \text{List}.\text{rev } \$7$ :  $\text{body} = \text{List}.\text{rev } \$8$  } } formals\_opt:  $/*$  nothing  $*/$  { [] } | formal\_list { \$1 }  $formal\_list: typID$  {  $[($1, $2)]$ | formal\_list COMMA typ ID { (\$3,\$4) :: \$1 }  $type: INT \{ Int \} \{ B00L \{ Bool \}$ | FLOAT { Float } | VOID { Void }  $vdec1\_list:$  /\* nothing \*/ { [] }  $\vert$  vdecl list vdecl  $\{ $2 : : $1 \}$  $vdec1: typ ID SEMI { ( $1, $2) }$ 

#### **Statements**

```
stmt_list:
   /* nothing \angle { [] }
 | stmt_list stmt { $2 :: $1 }
stmt:
   expr SEMI \{ \text{Expr } \$1| RETURN expr_opt SEMI \{ Return $2
  | LBRACE stmt_list RBRACE \{ Block(List.rev \$2)| IF LPAREN expr RPAREN stmt %prec NOELSE
                                   { If($3, $5, Block([])) }
 | IF LPAREN expr RPAREN stmt ELSE stmt
                                   { If($3, $5, $7) }
  | FOR LPAREN expr_opt SEMI expr SEMI expr_opt RPAREN stmt
                                   { For($3, $5, $7, $9) }
  | WHILE LPAREN expr RPAREN stmt { While($3, $5)
```
# Expressions

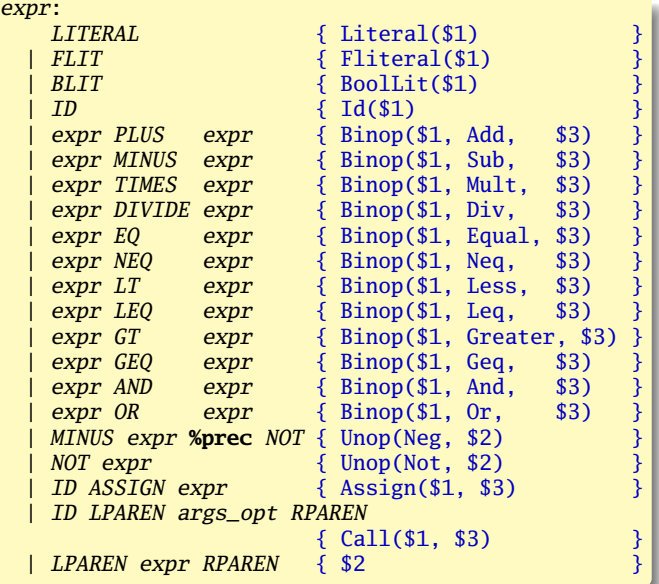

#### Expressions concluded

```
expr_opt:
    /* nothing */ { Noexpr }
  | expr \{ $1 \}args_opt:
   /* nothing */ { [] }
  | args_list { List.rev $1 }
args_list:
    \frac{1}{5} expr \{ \begin{bmatrix} 1 \\ 2 \end{bmatrix} \}| args_list COMMA expr { $3 :: $1 }
```
# Testing with menhir

\$ menhir --interpret --interpret-show-cst microcparse.mly INT ID LPAREN RPAREN LBRACE ID LPAREN LITERAL RPAREN SEMI RBRACE EOF ACCEPT

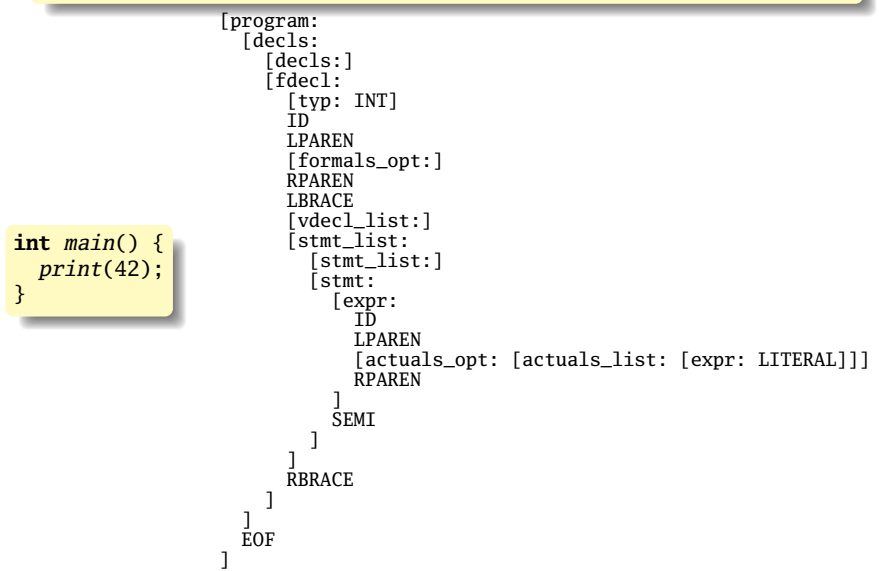

#### AST for the GCD Example

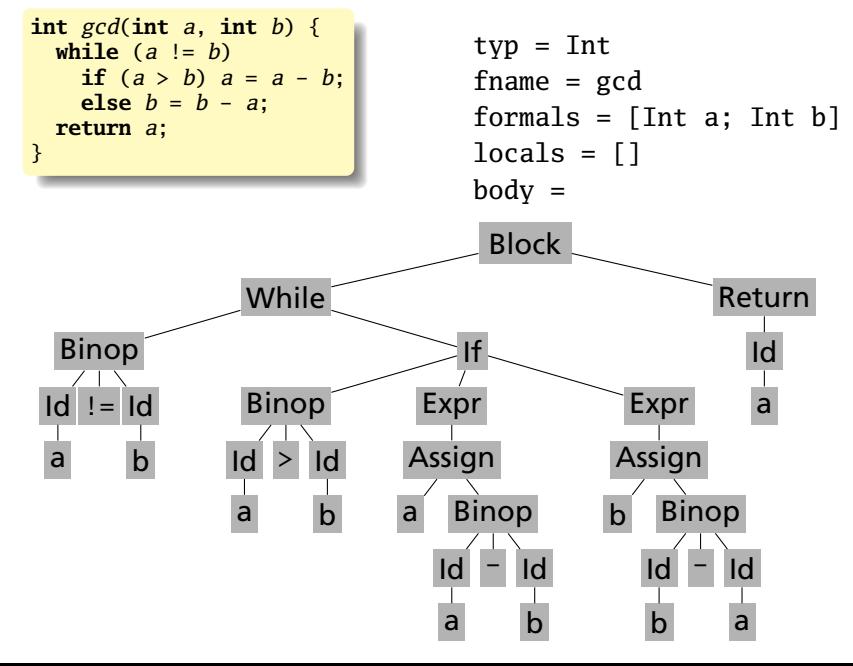

# AST for the GCD Example

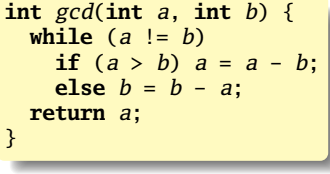

```
typ = Int
fname = gcd
formals = [Int a; Int b]locals = []body =
```

```
[While (Binop (Id a) Neq (Id b))
        (Block [(If (Binop (Id a) Greater (Id b))
                      (Expr (Assign a
                                (\text{Binop} (\text{Id } a) \text{ Sub } (\text{Id } b))))(Expr (Assign b
                                (Binop (Id b) Sub (Id a)))))
                ]),
 Return (Id a)]
```
#### Testing the Parser: AST Pretty Printing

ast.ml has pretty-printing functions; invoke with -a

```
$ ocamlbuild microc.native
Finished, 16 targets (0 cached) in 00:00:00.
$ ./microc.native -a tests/test-gcd.mc
int main()
{
print(gcd(2, 14));
print(gcd(3, 15));
print(gcd(99, 121));
return 0;
}
int gcd(a,b)
{
while (a != b) {
if (a > b)a = a - b;
else
b = b - a;
}
return a;
}
```
# <span id="page-15-0"></span>Static Semantic Checking

Walk over the AST Verify each node Establish existence of each identifier Establish type of each expression Validate statements in functions

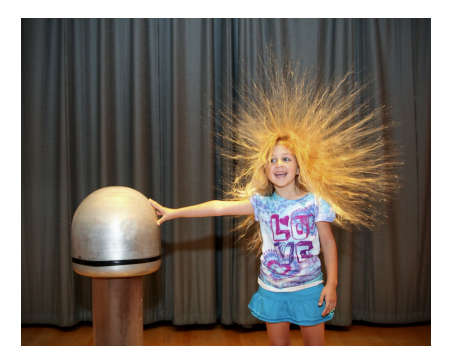

#### Static Semantic Analysis

Lexical analysis: Each token is valid?

**if**  $i$  3 "This"  $/*$  valid Java tokens  $*/$ <br> $#a1123$   $/*$  not a token  $*/$ /\* not a token  $*/$ 

Syntactic analysis: Tokens appear in the correct order?

**for** (  $i = 1$  ;  $i < 5$  ;  $i++$  ) 3 + "foo"; /\* valid Java syntax \*/<br>**for break** /\* invalid syntax \*/ **for break** /\* invalid syntax \*/

Semantic analysis: Names used correctly? Types consistent?

**int**  $v = 42 + 13$ ; /\* valid in Java (if v is new) \*/ **return**  $f + f(3)$ : /\* invalid \*/

#### What To Check

Examples from Java:

Verify names are defined and are of the right type.

```
int i = 5;
int a = z; /* Error: cannot find symbol */int b = i[3]; /* Error: array required, but int found */
```
Verify the type of each expression is consistent.

```
int j = i + 53;
int k = 3 + "hello" /* Error: incompatible types */
int l = k(42); /* Error: k is not a method */if ("Hello") return 5; /* Error: incompatible types */
String s = "Hello":int m = s; /* Error: incompatible types */
```
#### How To Check Expressions: Depth-first AST Walk

check: environment  $\rightarrow$  node  $\rightarrow$  typedNode

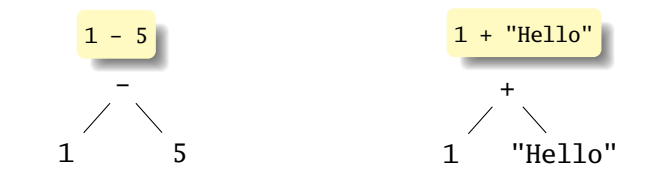

```
check(−)
   check(1) = 1 : int
   check(5) = 5: int
   int - int = int= 1 - 5 : int
                                check(+)
                                   check(1) = 1 : int
                                   check("Hello") = "Hello" : string
                                   FAIL: Can't add int and string
```
Ask yourself: at each kind of node, what must be true about the nodes below it? What is the type of the node?

### How To Check Symbols

check: environment  $\rightarrow$  node  $\rightarrow$  typedNode

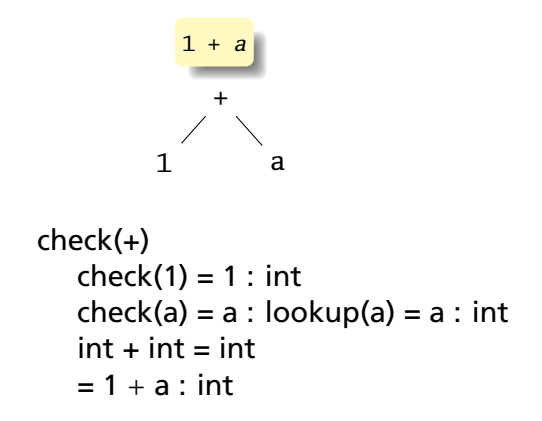

The key operation: determining the type of a symbol.

The environment provides a "symbol table" that holds information about each in-scope symbol.

Scope: area of program where a name has meaning

```
int x;
int main()
{
  int a = 1;
  int b = 1;{
    float b = 2;
    for (int i = 0; i < b; i^{++})
    {
      int b = i;
    }
  }
  b + x;
}
```
Scope: area of program where a name has meaning

Implementing C-style scope (during walk over AST):

 $\blacktriangleright$  Reach a declaration: Add entry to current table

```
int x;
int main()
{
  int a = 1;
  int b = 1;
  {
    float b = 2;
    for (int i = 0; i < b; i^{++})
    {
      int b = i;
    }
  }
  b + x:
}
```
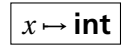

Scope: area of program where a name has meaning

- $\blacktriangleright$  Reach a declaration: Add entry to current table
- $\blacktriangleright$  Enter a "block": New symbol table; point to previous

```
int x;
int main()
{
  int a = 1;
  int b = 1;
  {
    float b = 2;
    for (int i = 0; i < b; i^{++})
    {
      int b = i;
    }
  }
    + x:
}
```
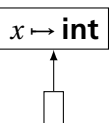

Scope: area of program where a name has meaning

- $\blacktriangleright$  Reach a declaration: Add entry to current table
- $\blacktriangleright$  Enter a "block": New symbol table; point to previous

```
int x;
int main()
{
   int a = 1;
   int b = 1;
   {
     float b = 2;
     for (int i = 0; i < b; i^{++})
      {
        int b = i;}
   }
      + x:
}
                                                         x \mapsto \text{int}a \mapsto \textbf{int}, b \mapsto \textbf{int}
```
Scope: area of program where a name has meaning

- $\blacktriangleright$  Reach a declaration: Add entry to current table
- $\blacktriangleright$  Enter a "block": New symbol table; point to previous

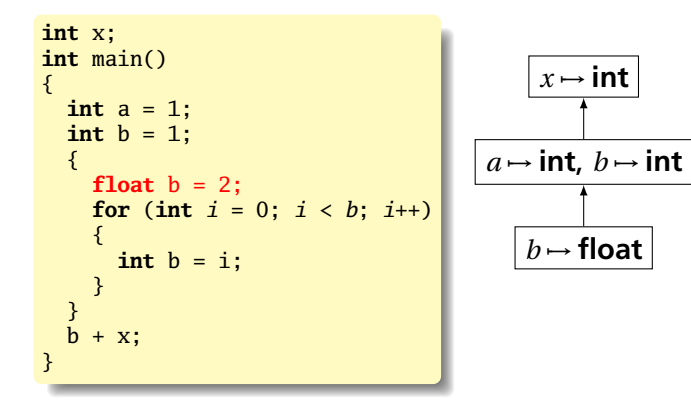

Scope: area of program where a name has meaning

- $\blacktriangleright$  Reach a declaration: Add entry to current table
- $\blacktriangleright$  Enter a "block": New symbol table; point to previous
- $\blacktriangleright$  Reach an identifier: lookup in chain of tables

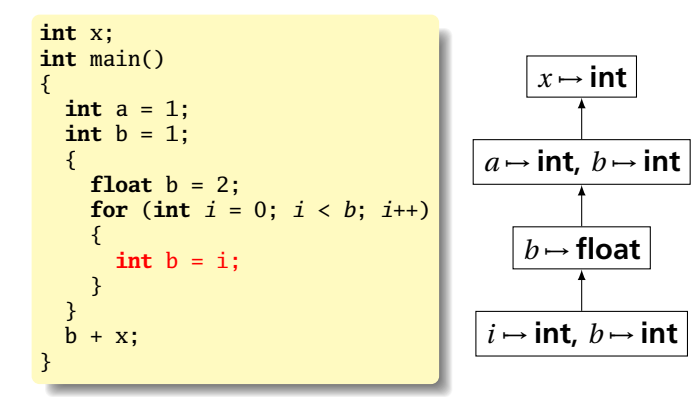

Scope: area of program where a name has meaning

- $\blacktriangleright$  Reach a declaration: Add entry to current table
- $\triangleright$  Enter a "block": New symbol table; point to previous
- $\triangleright$  Reach an identifier: lookup in chain of tables
- $\blacktriangleright$  Leave a block: Local symbol table disappears

```
int x;
int main()
{
   int a = 1;
   int b = 1;
   {
     float b = 2;
     for (int i = 0; i < b; i^{++})
      {
        int b = i;
      }
   }
      + x:
}
                                                         x \mapsto \text{int}a \mapsto \textbf{int}, b \mapsto \textbf{int}
```
# The Type of Types

Need an OCaml type to represent the type of something in your language.

For MicroC, it's simple (from ast.ml):

**type** typ = Int | Bool | Float | Void

For a language with integer, structures, arrays, and exceptions:

```
type tv = (* can't call it "type" since that's reserved *)Void
   | Int
  | Array of ty * int (* type, size *)
  Exception of string
  | Struct of string * ((string * ty) array) (* name, fields *)
```
## Implementing a Symbol Table and Lookup

It's a structured dictionary. A map, hash, or some combination is typical.

```
lookup: string \rightarrow type.
```

```
module StringMap = Map.Make(String)
type symbol f f f g f f(* Variables bound in current block *)
  variables : ty StringMap.t
  (* Enclosing scope *)
 parent : symbol_table option;
}
```

```
let rec find_variable (scope : symbol_table) name =
 try
     (* Try to find binding in nearest block *)
     StringMap.find name scope.variables
 with Not_found -> (* Try looking in outer blocks *)
   match scope.parent with
      Some(parent) -> find_variable parent name
    | \rightarrow raise Not found
```
#### Translation Environments

Whether an expression/statement/function is correct depends on its context. Represent this as an object with named fields since you will invariably have to extend it.

An environment type for a C-like language:

```
type translation_environment = {
   scope : symbol_table; (* symbol table for vars *)
   return_type : ty option; (* Function's return type *)
   in\_switch : bool; (* if we are in a switch stmt *)labels : string list ; (* labels on statements *)
}
```
A Static Semantic Checking Function

check: ast  $\rightarrow$  sast

Converts a raw AST to a "semantically checked AST"

Names and types resolved

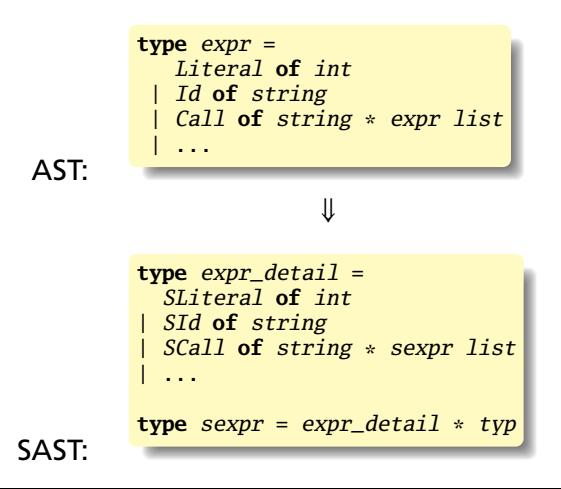

# <span id="page-31-0"></span>The MicroC Semantic **Checker**

# The Semantically-Checked AST

```
open Ast
type sexpr = typ * sx (* The one important change *)and sx = SLiteral of int
        | SFliteral of string
        | SBoolLit of bool
        | SId of string
       | SBinop of sexpr * op * sexpr
       | SUnop of uop * sexpr
        | SAssign of string * sexpr
        | SCall of string * sexpr list
        | SNoexpr
type sstmt = SBlock of sstmt list
           | SExpr of sexpr
           | SReturn of sexpr
           | SIf of sexpr * sstmt * sstmt
           | SFor of sexpr * sexpr * sexpr * sstmt
            | SWhile of sexpr * sstmt
type sfunc_decl = \{ \text{styp} \ : \text{typ}; \}sfname : string;
                    sformals : bind list;
                    slocals : bind list;
                    sbody : sstmt list; }
type sprogram = bind list * sfunc_decl list
```
#### The MicroC Semantic Checker (semant.ml)

```
open Ast
open Sast
module StringMap = Map.Make(String)
(* Some type definitions to clarify signatures *)
type func_symbol = func_decl StringMap.t
(* Semantic checking of the AST. Returns a semantically
   checked program (globals, SAST) if successful;
   throws an exception if something is wrong. \ast)
let check (globals, functions) =
  (* ... many lines of code .. *)
  in (globals, List.map check_function functions)
```
### The check\_binds helper function

Verify a list of bindings has no "void" type or duplicate names.

Used for globals, formal parameters, and local variables.

```
let check_binds (kind : string) (binds : bind list) =
  List.iter (function
       (Void, b) -> raise
                       (Failure ("illegal void " \land kind \land " " \land b))
    | _ - \rangle ()) binds;
  let rec dups = function
      [] \rightarrow ()| ((\_n n1) : : (\_n n2) : : \_) when n1 = n2 \rightarrowraise (Failure ("duplicate " \land kind \land " " \land n1))
     | :: t -> dups t
  in dups (List.sort (fun (\_a) (\_b) \rightarrow compare a b) binds)
in
```
#### Global Variables, Built-in Functions

```
(**** Check global variables ****)
check_binds "global" globals;
(**** Check functions ****)
(* Collect function declarations for built-in functions: no bodies *)
let built_in_decls =
 let add_bind map (name, ty) = StringMap.add name {
    tvp = Void;fname = name;
    formals = [(ty, "x")];
    locals = []; body = [] } map
  in List.fold_left add_bind StringMap.empty [ ("print", Int);
                                                ("printb", Bool);
                                                ("printf", Float);
                                                ("printbig", Int) ]
in
```
MicroC has 4 built-in functions, *print*, *printb*, *printf*, and *printbig*; this is an easy way to check them. Your compiler should have very few exceptions like this.
#### Function Symbol Table and "main"

```
(* Add function name to symbol table *)
let add_func map fd =
  let built_in_err = "function " \land fd.fname \land " may not be defined"
  and dup\_err = "duplicate function " <math>\land fd</math>.and make_err er = raise (Failure er)
  and n = fd. frame (* Name of the function *)
  (* Prohibit duplicate names or redefinitions of built-ins *)
  in match fd with
       _ when StringMap.mem n built_in_decls -> make_err built_in_err
     | _ when StringMap.mem n map -> make_err dup_err
     \vert \vert \rightarrow StringMap.add n fd map
in
(* Collect all function names into one symbol table *)
```

```
let function decls = List.fold left add func built in decls functions
in
```

```
(* Return a function from our symbol table *)
let find func s =try StringMap.find s function_decls
 with Not_found -> raise (Failure ("unrecognized function " ^ s))
in
```

```
(* Ensure "main" is defined *)
let _ = find_func "main" in
```
## Check a Function

```
let check_function func =
  (* Make sure no formals or locals are void or duplicates *)
  check_binds "formal" func.formals;
  check_binds "local" func.locals;
```
A critical helper function for all kinds of assignments:

In the assignment *lvalue* = *rvalue*, can the type of *rvalue* be assigned to *lvalue*?

In the call *f(*...*, arg<sup>i</sup> ,* ...*)* where *f* has formals [..., *formal<sup>i</sup>* , ...], can *arg<sup>i</sup>* be assigned to *formal<sup>i</sup>* ?

```
(* Raise an exception if the given rvalue type cannot
    be assigned to the given lvalue type *)let check_assign lvaluet rvaluet err =
  if lvaluet = rvaluet then lvaluet else raise (Failure err)
in
```
Variable Symbol Table

What can happen when you refer to a variable?

What are MicroC's *scoping rules*?

```
int a; /* Global variable */
int c;
void foo(int a) { /* Formal arg. */
  int b; /* Local variable */
  \cdots a = \cdots a \cdots\cdots b = \cdots b \cdotsc = ... c ...\ldots d = \ldots d \ldots}
```

```
(* Variable symbol table: type of each global, formal, local *)
let symbols = List.fold_left
                (fun \t m (t, n) \rightarrow StringMap.add \t n t m)StringMap.empty
                ( globals @ func.formals @ func.locals )
in
(* The key symbol table lookup operation *)
let type of identifier s =try StringMap.find s symbols
  with Not found \rightarrowraise (Failure ("undeclared identifier " \wedge s))
in
```
#### **Expressions**

The expr function: return an SAST sexpr w/type

```
(* Return a semantically-checked expression, i.e., with a type *)
let rec expr = function
    Literal l \rightarrow (Int, SLiteral 1)
   | Fliteral l -> (Float, SFliteral l)
  | BoolLit l -> (Bool, SBoolLit l)
  | Noexpr -> (Void, SNoexpr)
```
An identifier: does it exist? What is its type?

| Id s  $\rightarrow$  (type\_of\_identifier s, SId s) |

Assignment: need to know the types of the *lvalue* and *rvalue*, and whether one can be assigned to the other.

```
| Assign(var, e) as ex ->
    let lt = type_of_identifier var
    and (rt, e') = exp r e in
    let err = "illegal assignment " \land string_of_typ lt \land " = " \landstring_of_typ rt \wedge " in " \wedge string_of_expr ex
    in (check_assign lt rt err, SAssign(var, (rt, e')))
```
## Unary Operators

What type is the argument?

```
| Unop(op, e) as ex ->
   let (t, e') = exp r e in
   let ty = match op with
      Neg when t = Int || t = Float \rightarrow t| Not when t = Bool \rightarrow Bool
    | _ -> raise (Failure ("illegal unary operator " ^
                            string_of_uop op \land string_of_typ t \land" in " \land string_of_expr ex))
   in (ty, SUnop(op, (t, e')))
```
## Binary Operators

Check the types of both operands:

```
| Binop(e1, op, e2) as e ->
   let (t1, e1') = expr e1and (t2, e2') = expr e2 in
   (* All binary operators require operands of the same type *)
   let \; same = t1 = t2 \; in(* Type depends on the operator and types of operands *)
   let ty = match op with
     Add | Sub | Mult | Div when same && t1 = Int -> Int
   | Add | Sub | Mult | Div when same && t1 = Float -> Float
   | Equal | Neq when same -> Bool
    | Less | Leq | Greater | Geq
              when same &  (t1 = Int || t1 = Float) \rightarrow Bool\parallel And \parallel Or when same && t1 = Boo1 \rightarrow Bool
   | \rightarrow raise (
       Failure ("illegal binary operator " ^
                 string_of_typ t1 ^ " " ^ string_of_op op ^ " " ^
                 string_of_typ t2 \land " in " \land string_of_expr e))
   in (ty, SBinop((t1, e1'), op, (t2, e2')))
```
## Function Calls

Number and type of formals and actuals must match

**void** foo(t1 f1, t2 f2) { ... }  $\cdots$  = ... foo(expr1, expr2) ...

The callsite behaves like

```
f1 = expr1;
f2 = expr2;
```

```
| Call(fname, args) as call ->
   let fd = find_func fname in
   let param_length = List.length fd.formals in
   if List.length args != param_length then
     raise (Failure ("expecting " \land string of int param length \land" arguments in " \land string_of_expr call))
   else let check_call (ft, _) e =
     let (et, e') = expr e in
     let err = "illegal argument found " ^ string_of_typ et ^
        " expected " \frac{1}{2} string_of_typ ft ^ " in " \frac{1}{2} string_of_expr e
     in (check_assign ft et err, e')
   in
   let args' = List.map2 check_call fd.formals args
   in (fd.typ, SCall(fname, args'))
```
#### **Statements**

Make sure an expression is Boolean: used in *if*, *for*, *while*.

```
let check_bool_expr e =
 let (t', e') = exp r eand err = "expected Boolean expression in " ^ string_of_expr e
  in if t' != Bool then raise (Failure err) else (t', e')
in
```
Checking a statement: make sure it is well-formed and return a semantically-checked statement (i.e., SAST.sstmt)

```
let rec check_stmt = function
    Expr e \rightarrow SExpr (exp \ e)| If(p, b1, b2) \rightarrowSIf(check_bool_expr p, check_stmt b1, check_stmt b2)
  | For (e1, e2, e3, st) ->
      SFor(expr e1, check_bool_expr e2, expr e3, check_stmt st)
  | While(p, s) -> SWhile(check_bool_expr p, check_stmt s)
```
The type of the argument to *return* must match the type of the function.

```
| Return e -> let (t, e') = expr e in
 if t = func.typ then SReturn (t, e')else raise (
    Failure ("return gives " \land string_of_typ t \land " expected " \landstring_of_typ func.typ \wedge " in " \wedge string_of_expr e)
```
#### Statements: Blocks

Checking a block of statements is almost List.iter stmt sl, but LLVM does not like code after a return:

```
int main() {
  return 1;
  print(42); /* Illegal: code after a return */}
```

```
| Block sl \rightarrowlet rec check_stmt_list = function
        [Return _ as s] \rightarrow [check\_stm s]Return \_ :: \_ \rightarrow raise (Failure "nothing may follow a
      | Block sl :: ss \rightarrow check_stmt_list (sl @ ss) (* Flatten
        s :: ss -> check stmt s :: check stmt list ss
                           \rightarrow \lceil]
    in SBlock(check_stmt_list sl)
```
## semant.ml: The Big Picture

```
let check (globals, functions) =
  (* check_binds, check globals,
     build and check function symbol table, check for main *)
  let check_function func =
    (* check formal and local bindings *)
    let rec expr = (* \dots *) in
    let rec check_stmt = (* \dots *)\mathbf{in} \ \{ \ \text{styp} \} = \text{func.typ};sfname = func.find.
       sformals = func.formals;
       slocals = func.locals;
       sbody = match check_stmt (Block func.body) with
         SBlock(s1) \rightarrow s1| _ -> raise (Failure
                ("internal error: block didn't become a block?"))
  }
```
**in** (globals, List.map check\_function functions)

# Code Generation

# A Long K's Journey into Byte†

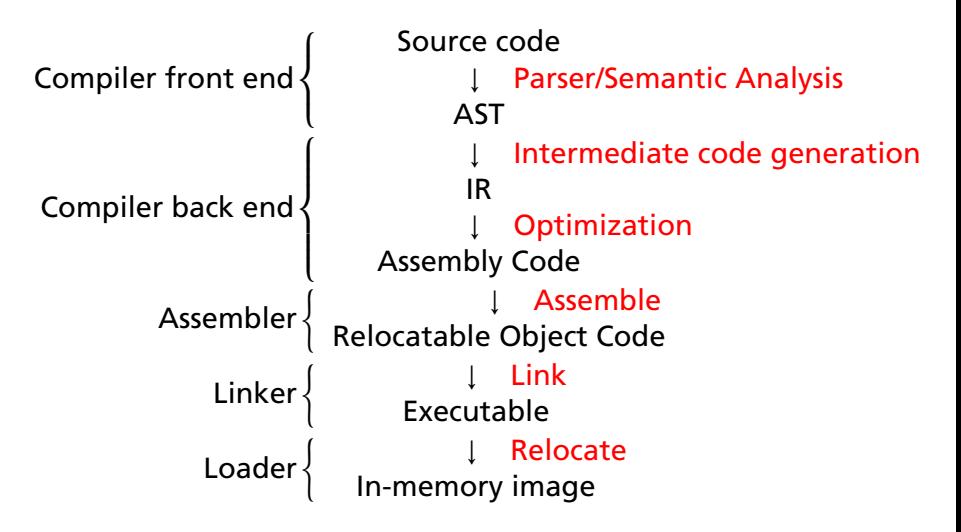

†Apologies to O'Neill

## Compiler Frontends and Backends

The front end focuses on *analysis*:

- $\blacktriangleright$  Lexical analysis
- $\blacktriangleright$  Parsing
- $\blacktriangleright$  Static semantic checking
- $\blacktriangleright$  AST generation

The back end focuses on *synthesis*:

- $\blacktriangleright$  Translation of the AST into intermediate code
- $\triangleright$  Optimization
- $\blacktriangleright$  Generation of assembly code

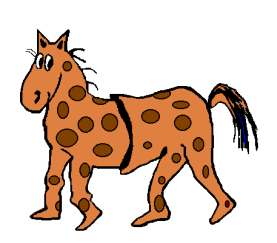

## Portable Compilers

Building a compiler a large undertaking; most try to leverage it by making it portable.

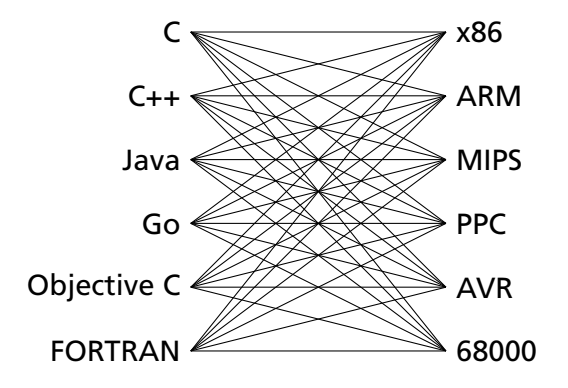

## Portable Compilers

Building a compiler a large undertaking; most try to leverage it by making it portable.

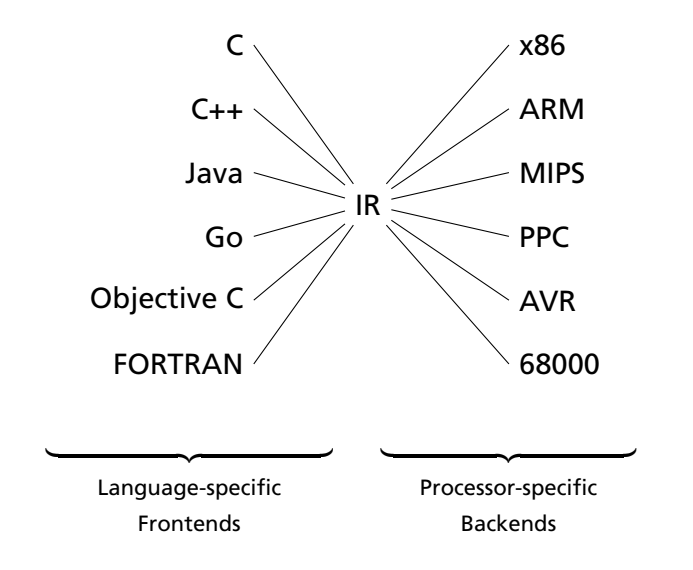

Intermediate Representations/Formats

## Stack-Based IR: Java Bytecode

```
int gcd(int a, int b) {
  while (a != b) {
    if (a > b)a \equiv b:
    else
      h = a:
  }
 return a;
}
```
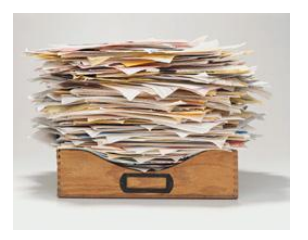

```
# javap -c Gcd
Method int gcd(int, int)
   0 goto 19
   3 iload_1 // Push a
   4 iload_2 // Push b
   5 if_icmple 15 \frac{\pi}{6} if a <= b goto 15
   8 iload_1 // Push a
  9 iload_2 // Push b<br>10 isub // a - b
           1/a - b11 istore_1 // Store new a
  12 goto 19
  15 iload_2 // Push b
  16 iload_1 // Push a<br>17 isub // b - a
            1/ b - a18 istore_2 // Store new b
  19 iload_1 // Push a
  20 iload_2 // Push b
  21 if_icmpne 3 // if a != b goto 3
  24 iload_1 // Push a
  25 ireturn // Return a
```
# Stack-Based IRs

Advantages:

- $\blacktriangleright$  Trivial translation of expressions
- $\blacktriangleright$  Trivial interpreters
- $\triangleright$  No problems with exhausting registers
- $\triangleright$  Often compact

Disadvantages:

- $\blacktriangleright$  Semantic gap between stack operations and modern register machines
- $\blacktriangleright$  Hard to see what communicates with what
- $\triangleright$  Difficult representation for optimization

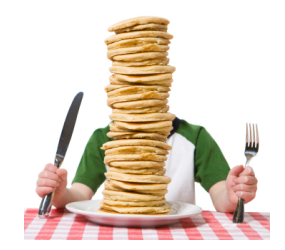

## Register-Based IR: Mach SUIF

**int** gcd(**int** a, **int** b) { **while**  $(a := b)$  { **if**  $(a > b)$  $a \equiv b$ : **else**  $b = a$ ; } **return** a; }

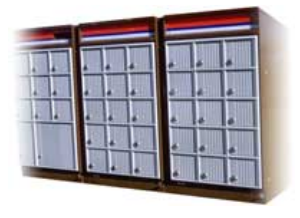

```
gcd:
gcd._gcdTmp0:
  sne $vr1.s32 \leq gcd.a, gcd.bseq $vr0. s32 \leftarrow $vr1. s32.0btrue v0.s32,gcd._gcdTmp1 //if!(a!=b)gotoTmp1
  sl $vr3.s32 \leftarrow gcd.b.gcd.aseq $vr2.s32 <- $vr3.s32,0
  btrue svr2.s32.gcd. gcdTmp4 // if!(a < b) goto Tmp4
  mrk 2, 4 // Line number 4
  sub $vr4.s32 \leftarrow gcd.a, gcd.bmov gcd._gcdTmp2 <- $vr4.s32
  mov gcd.a < - gcd._gcd1mp2 //a = a - b<br>jmp gcd._gcd1mp5gcd._gcdTmp5
gcd._gcdTmp4:
  mrk 2, 6
  sub $vr5.s32 \leftarrow gcd.b, gcd.amov gcd._gcdTmp3 <- $vr5.s32
  mov \overline{gcd.b} \leq -\overline{gcd}, \overline{gcdTmp3} // b = b - agcd._gcdTmp5:
  jmp gcd._gcdTmp0
gcd._gcdTmp1:
  mrk 2, 8
  ret gcd.a // Return a
```
## Register-Based IRs

*Most common type of IR*

Advantages:

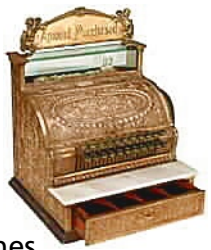

- $\blacktriangleright$  Better representation for register machines
- $\triangleright$  Dataflow is usually clear

Disadvantages:

- $\blacktriangleright$  Slightly harder to synthesize from code
- $\blacktriangleright$  Less compact
- $\blacktriangleright$  More complicated to interpret

## Three-Address Code & Static Single Assignment

Most register-based IRs use **three-address code**: Arithmetic instructions have three operands: two sources and one destination.

**SSA Form**: each variable in an IR is assigned exactly once

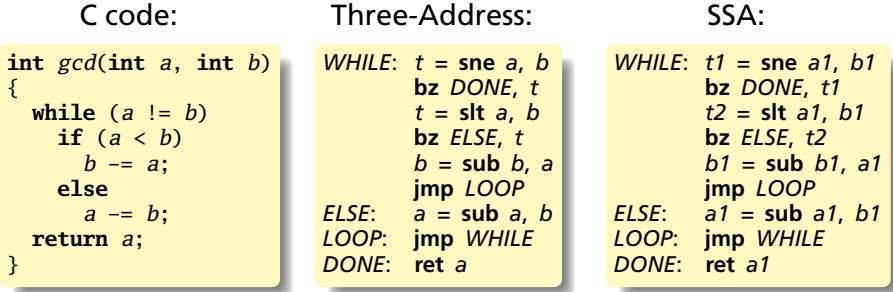

## Basic Blocks

A **Basic Block** is a sequence of IR instructions with two properties:

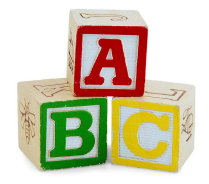

- 1. The first instruction is the only entry point (no other branches in; can only start at the beginning)
- 2. Only the last instruction may affect control (no other branches out)
- ∴ If any instruction in a basic block runs, they all do

Typically "arithmetic and memory instructions, then branch"

```
ENTER: t2 = add t1, 1
        t3 = slt t2, 10
       bz NEXT, t3
```
## Basic Blocks and Control-Flow Graphs

```
WHILE: t1 =sne a1, b1bz DONE, t1
       t2 = slt a1, b1bz ELSE, t2
       b1 = subb1, a1jmp LOOP
E LSE: a1 = sub a1, b1LOOP: jmp WHILE
DONE: ret a1 Î
```
 $\blacktriangleright$  Leaders: branch targets & after conditional branch

## Basic Blocks and Control-Flow Graphs

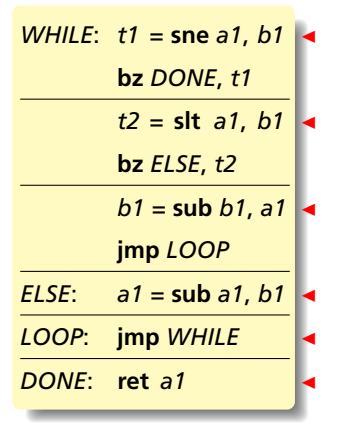

 $\blacktriangleright$  Leaders: branch targets & after conditional branch

 $\triangleright$  Basic blocks: start at a leader; end before next

## Basic Blocks and Control-Flow Graphs

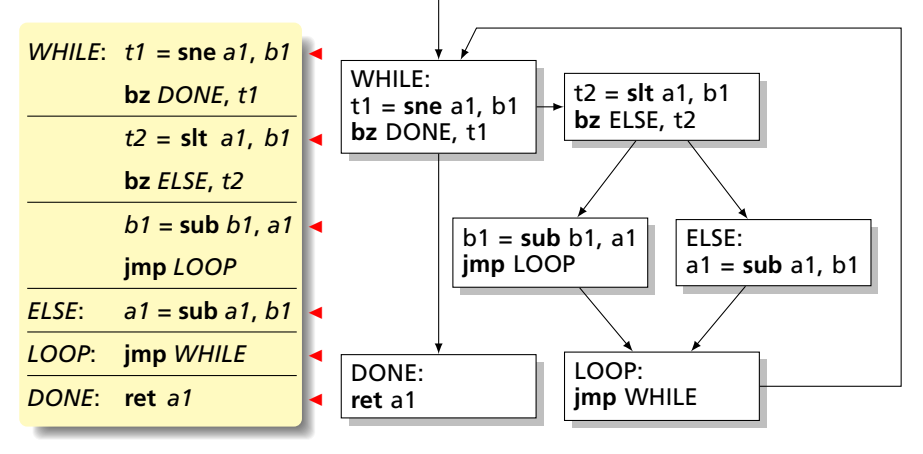

- $\blacktriangleright$  Leaders: branch targets & after conditional branch
- $\triangleright$  Basic blocks: start at a leader; end before next
- $\triangleright$  Basic Blocks are nodes of the Control-Flow Graph

## The LLVM IR

Three-address code instructions; Static single-assignment; Explicit control-flow graph; Local names start with %; Types throughout; User-defined functions

```
int add(int x, int y)
{
  return x + y;
}
```

```
define i32 @add(i32 %x, i32 %y) {
entry:
  %x1 = alloca i32
  store i32 %x, i32* %x1
  %y2 = alloca i32
 store i32 %y, i32* %y2
  \frac{9}{8}x^3 = load i32 \frac{1}{8} %x1
  \frac{9}{9}y^2 = \text{load } i32 \star \frac{9}{9}y^2%tmp = add i32 %x3, %y4
  ret i32 %tmp
}
```
**i32**: 32-bit signed integer type **alloca**: Allocate space on the stack; return a pointer **store**: Write a value to an address **load**: Read a value from an address **add**: Add two values to produce a third **ret**: Return a value to the caller

## Basic Blocks

#### An LLVM function: a control-flow graph of basic blocks.

}

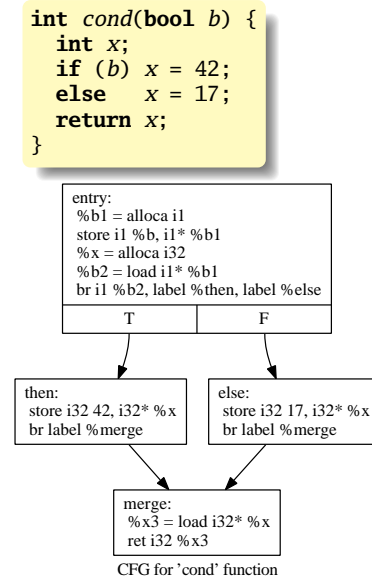

```
define i32 @cond(i1 %b) {
entry:
 %h1 =alloca i1
 store i1 %b, i1* %b1
 \%x = \text{alloca} i32
 %b2 =load i1* %b1br i1 %b2, label %then, label %else
merge: ; preds = %else, %then
 \frac{9}{8}x^3 = load i32* %x
 ret i32 %x3
then: ; preds = %entry
 store i32 42, i32* %x
 br label %merge
else: ; preds = %entry
 store i32 17, i32* %x
 br label %merge
```

```
int gcd(int a, int b) {
  while (a \mid b)if (a > b) a = a - b;
    else b = b - a;
  return a;
}
```

```
define i32 @gcd(i32 %a, i32 %b) {
entry:
 %a1 = alloca i32
 store i32 %a, i32* %a1
 %b2 = alloca i32
 store i32 %b, i32* %b2
br label %while
                    while: ; preds = %merge, %entry
 %a11 = load i32* %a1
 %b12 = load i32* %b2
 %tmp13 = icmp ne i32 %a11, %b12
br i1 %tmp13, label %while_body, label %merge14
                    while_body: ; preds = %while
 %a3 = load i32* %a1
 %b4 = load i32* %b2
 %tmp = icmp sgt i32 %a3, %b4
 br i1 %tmp, label %then, label %else
merge: ; preds = %else, %then
 br label %while
then: ; preds = %while_body
 %a5 = load i32* %a1
 %b6 = load i32* %b2
 %tmp7 = sub i32 %a5, %b6
 store i32 %tmp7, i32* %a1
 br label %merge
else: ; preds = %while_body
 %b8 = load i32* %b2
 %a9 = load i32* %a1
 %tmp10 = sub i32 %b8, %a9
 store i32 %tmp10, i32* %b2
br label %merge
                    merge14: ; preds = %while
 %a15 = load i32* %a1
 ret i32 %a15
}
```
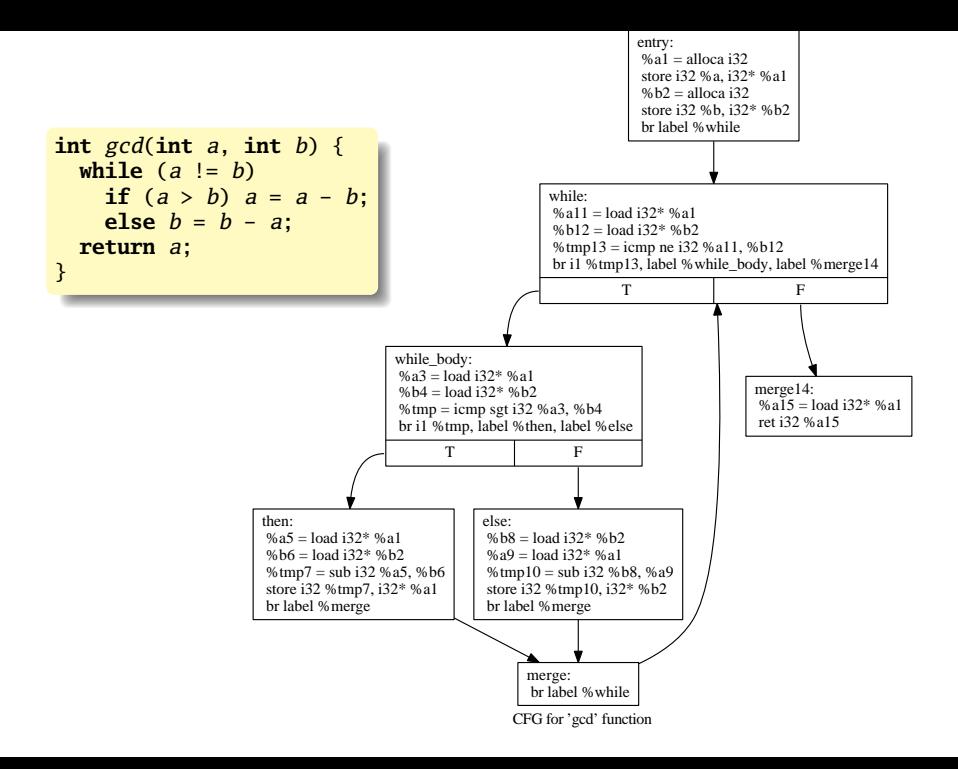

# The MicroC Code Generator

Assumes AST is semantically correct Translate each AST node into LLVM IR Construct expressions bottom-up Construct basic blocks for control-flow statements

> <http://llvm.org> <http://llvm.org/docs/tutorial>

<http://llvm.moe> Ocaml bindings documentation

## The Code Generator (codegen.ml)

The *translate* function takes a semantically checked AST and returns an LLVM module

```
module L = L l v mmodule A = Astopen Sast
module StringMap = Map.Make(String)
(* translate : Sast.program -> Llvm.module *)
let translate (globals, functions) =
 let context = L.global\_context() in(* Create the LLVM compilation module into which
     we will generate code *)
  let the_module = L.create_module context "MicroC" in
  (* \ldots *)let build_function_body fdecl =
  (* \dots *)in
  List.iter build_function_body functions;
  the module
```
## The LLVM Type of Types

MicroC only supports primitive types; this could get complicated.

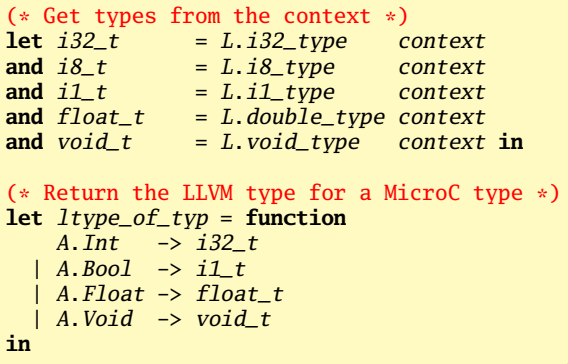

### Define Global Variables

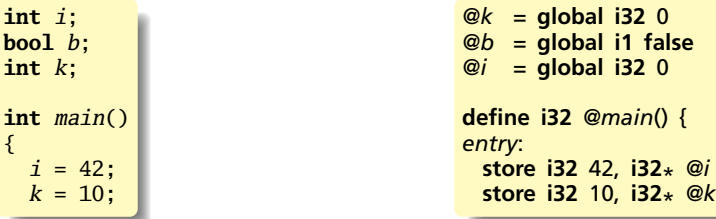

(\* Create a map of global variables after creating each \*) **let** global\_vars : L.llvalue StringMap.t =  $let$  global\_var  $m$   $(t, n) =$  $let$   $init = match$   $t$  with A.Float -> L.const\_float (ltype\_of\_typ t) 0.0  $|\_$   $\rightarrow$  L.const\_int (ltype\_of\_typ t) 0 **in** StringMap.add n (L.define\_global n init the\_module) m **in** List.fold\_left global\_var StringMap.empty globals **in**

## Declare external functions

Declare *printf*, which we'll use to implement various *print* functions and *printbig*, which illustrates linking with external C code

Formal function parameters are passed to LLVM in an OCaml array

```
let printf_t : L.11type =
    L.var_arg_function_type i32_t [| L.pointer_type i8_t |] in
let printf_func : L.llvalue =
    L.declare_function "printf" printf_t the_module in
let printbig_t : L.lltype =
    L.function_type i32_t [| i32_t |] in
let printbig_func : L.llvalue =
    L.declare_function "printbig" printbig_t the_module in
```
**declare i32** *@printf*(**i8**\* , ...)

**declare i32** *@printbig*(**i32**)

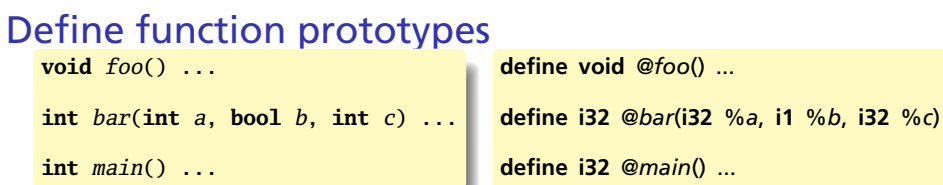

Build a map from function name to (LLVM function, *fdecl*)

Construct the declarations first so we can call them when we build their bodies.

```
(* Define each function (arguments and return type) so we can
   call it even before we've created its body *)
let function_decls : (L.llvalue * sfunc_decl) StringMap.t =
  let function_decl m fdecl =
    let name = fdecl.sfname
    and formal_types = Array.of_list
         (List.\,map\,(fun\,(t, \rightarrow ltype_of_type t) fdecl.\,sf{formals})in let ftype =
       L.function_type (ltype_of_typ fdecl.styp) formal_types in
    StringMap.add name (L.define_function name ftype the_module,
                         fdecl) m in
  List.fold_left function_decl StringMap.empty functions in
```
## *build\_function\_body*

An "Instruction Builder" is the LLVM library's object that controls where the next instruction will be inserted. It points to some instruction in some basic block.

This is an unfortunate artifact of LLVM being written in C++.

We also define string constants passed to *printf*.

```
(* Fill in the body of the given function *)
let build_function_body fdecl =
 let (the_function, _) =StringMap.find fdecl.sfname function_decls in
 let builder =
    L.builder_at_end context (L.entry_block the_function) in
 let int_format_str =
    L.build_global_stringptr "%d\n" "fmt" builder
 and float format str =
    L.build_global_stringptr "%g\n" "fmt" builder in
```
*@fmt* = **private unnamed\_addr constant** [4 *x* **i8**] *c*"%*d*\0*A*\00" *@fmt*.1 = **private unnamed\_addr constant** [4 *x* **i8**] *c*"%*g*\0*A*\00"

### Formals and Locals

Allocate formal arguments and local variables on the stack; remember names in *local\_vars* map

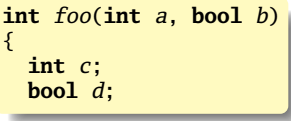

```
define i32 @foo(i32 %a, i1 %b) {
entry:
  %a1 = alloca i32
  store i32 %a, i32* %a1
  %b2 = alloca i1
  store i1 %b, i1* %b2
  %c = alloca i32
  \%d = \text{alloca} i1
```

```
let local_vars =
 let add formal m(t, n) p =L.set_value_name n p;
   let local = L.build_alloca (ltype_of_typ t) n builder in
    ignore (L.build_store p local builder);
    StringMap.add n local m
  and add\_local m(t, n) =let local_var = L.build_alloca (ltype_of_typ t) n builder
        in StringMap.add n local_var m in
```

```
let formals = List.fold_left2 add_formal StringMap.empty
  fdecl.sformals (Array.to_list (L.params the_function)) in
List.fold_left add_local formals fdecl.slocals
```
# *lookup*

Look for a variable among the locals/formal arguments, then the globals. Semantic checking ensures one of the two is always found.

Used for both identifiers and assignments.

```
(* Return the value for a variable or formal argument.
   Check local names first, then global names *)
let lookup n = try StringMap.find n local_vars
               with Not_found -> StringMap.find n global_vars
in
```
#### **Expressions**

The main expression function: build instructions in the given builder that evaluate an expression; return the expression's value

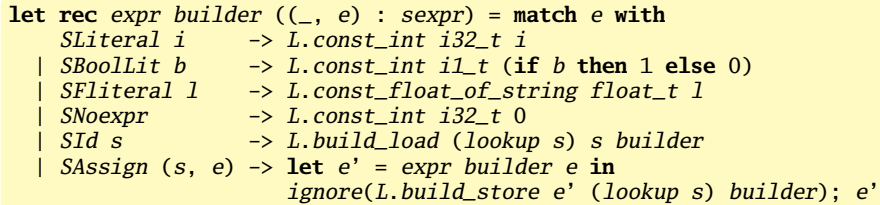

*@a* = **global i32** 0

**int** a; **void** foo(**int** c) {  $a = c + 42$ ; }

```
define void @foo(i32 %c) {
entry:
 %c1 = alloca i32
 store i32 %c, i32* %c1
 %c2 = load i32* %c1 ; read c
 %tmp = add i32 %c2, 42 ; tmp = c + 42
 store i32 %tmp, i32* @a ; a = tmp
 ret void
}
```
### Binary Operators: Floats

A trick: if the first operand is a float, treat it as a floating-point operation

```
| SBinop ((A. Float, \_ ) as e1, op, e2) \rightarrowlet e1' = expr builder e1
    and e2' = expr builder e2 in
    (match op with
      A. Add \rightarrow L. build\_fadd| A.Sub \rightarrow L.build_fsub
    | A.Mult \rightarrow L.build_fmul
    | A.Div \rightarrow L.build_fdiv
    | A.Equal -> L.build_fcmp L.Fcmp.Oeq
    | A.Neq \rightarrow L.build fcmp L.Fcmp.One
     | A.Less -> L.build_fcmp L.Fcmp.Olt
     A. Leg \longrightarrow L.build_fcmp L.Fcmp. Ole| A.Greater -> L.build_fcmp L.Fcmp.Ogt
      A. Geq \rightarrow L. build_fcmp L. Fcmp. OgeA. And \mid A. Or \rightarrowraise (Failure "internal error: semant should have rejected "
            ^ "and/or on float")
    ) e1' e2' "tmp" builder
```
### Binary Operators: Integers

Evaluate left and right expressions; combine results

```
| S\sin op (e1, op, e2) ->
   let e1' = expr builder e1
   \text{and} e2' = \text{expr} builder e2 \text{ in}(match op with
      A. Add \rightarrow L. build\_add| A.Sub \rightarrow L.build\_sub| A.Mult \rightarrow L.build_mul
    | A.Div -> L.build_sdiv
     A. And \rightarrow L. build\_and| A.Or \rightarrow L.build_or
    | A.Equal -> L.build_icmp L.Icmp.Eq
     A. Neg \rightarrow L.build_icmp L.Icmp.Ne
    | A.Less -> L.build_icmp L.Icmp.Slt
    | A.Leq \rightarrow L.build_icmp L.Icmp.Sle
     | A.Greater -> L.build_icmp L.Icmp.Sgt
     A. Geq \rightarrow L. build\_icmp L. Icmp. Sge) e1' e2' "tmp" builder
```
#### Unary operators: evaluate subexpression and compute

```
| \text{SUnop}(op, ((t, \_) \text{ as } e)) \rightarrowlet e' = expr builder e in
   (match op with
     A. Neg when t = A. Float \rightarrow L. build_fneg
    | A.Neg -> L.build_neg
    | A.Not -> L.build_not) e' "tmp" builder
```
## Built-In Functions

Call external C functions that will be linked in later.

High-Level view of printbig.c:

```
#include <stdio.h> //Links in printf
void printbig(int c) {
  /* Code implementing printbig functionality */
}
```

```
print /printb: Invoke printf("%d\n", v)
printf: Invoke printf("%g\n", v)
printbig: Invoke printbig(v)
```

```
| Scall ("print", [e]) | Scall ("printb", [e]) ->
   L.build_call printf_func [| int_format_str ; (expr builder e) |]
                 "printf" builder
| Scall ("printbig", [e]) ->
   L.build_call printbig_func [| (expr builder e) |]
                 "printbig" builder
\textit{Scall} ("printf", [e]) ->
   L.build_call printf_func [| float_format_str ; (expr builder e) |]
                 "printf" builder
```
### Function calls

{

}

{

}

Evaluate the actual arguments right-to-left and pass them to the call. *Do not name the result of void functions.*

```
| Scall (f, \text{ args}) \rightarrowlet (fdef, fdecl) = StringMap.find f function_decls in
  let llargs = List.rev (List.map (expr builder) (List.rev args)) in
  let result = (match fdecl.styp with
                   A. Void \rightarrow ""
                 | _ -> f ^ "_result") in
  L.build_call fdef (Array.of_list llargs) result builder
```

```
void foo(int a)
 print(a + 3);int main()
  foo(40);return 0;
                      define void @foo(i32 %a) {
                      entry:
                        %a1 = alloca i32
                        store i32 %a, i32* %a1
                        %a2 = load i32* %a1
                        %tmp = add i32 %a2, 3
                        %printf = call i32 (i8*
, ...)* @printf(i8*
getelementptr
                          inbounds ([4 x i8]* @fmt1, i32 0, i32 0), i32 %tmp)
                        ret void
                       }
                      define i32 @main() {
                      entry:
                        call void @foo(i32 40)
                        ret i32 0
                       }
```
#### **Statements**

Used to add a branch instruction to a basic block only of one doesn't already exist. Used by *if* and *while*

```
let add terminal builder f =
  match L.block_terminator (L.insertion_block builder) with
    Some \rightarrow ()
  | None -> ignore (f builder) in
```
The main statement function: build instructions in the given builder for the statement; return the builder for where the next instruction should be placed. Semantic checking ensures *return* has an expression only in non-void functions

```
let rec stmt builder = function
    SBlock S1 \rightarrow List.fold left stmt builder sl
  | SExpr e -> ignore(expr builder e); builder
  | SReturn e -> ignore(match fdecl.styp with
                           (* Special "return nothing" instr *)
                          A.Void -> L.build_ret_void builder
                           (* Build return statement *)
                         | _ -> L.build_ret (expr builder e) builder );
                 builder
```
### *If* Statements

Build basic blocks for *then*, *else*, and *merge*—where the next statement will be placed.

```
| SIf (predicate, then_stmt, else_stmt) ->
 let bool_val = expr builder predicate in
 let merge_bb = L.append_block context
                   "merge" the_function in
 let b br merge = L.build br merge bb inlet then_bb = L.append_block context
                    "then" the_function in
 add_terminal
  (stmt (L.builder_at_end context then_bb)
         then_stmt)
  b_br_merge;
 let else_bb = L.append_block context
                    "else" the_function in
 add_terminal
  (stmt (L.builder_at_end context else_bb)
         else_stmt)
  b_br_merge;
 ignore(L.build_cond_br bool_val then_bb
                          else bb builder):
```
L.builder\_at\_end context merge\_bb

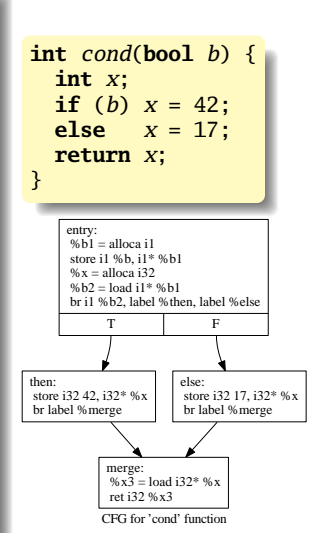

### *While* Statements

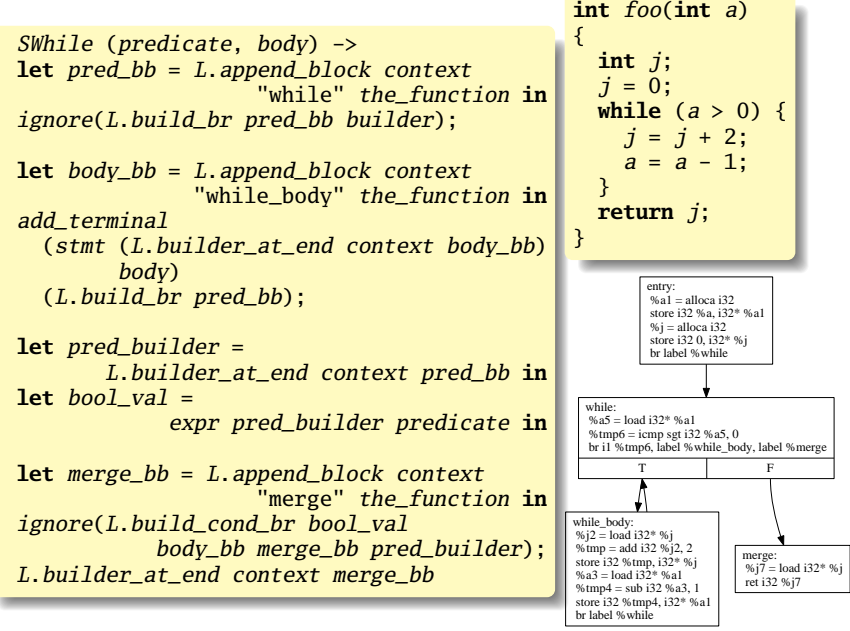

CFG for 'foo' function

### *For* Statements: Syntactic Sugar for While

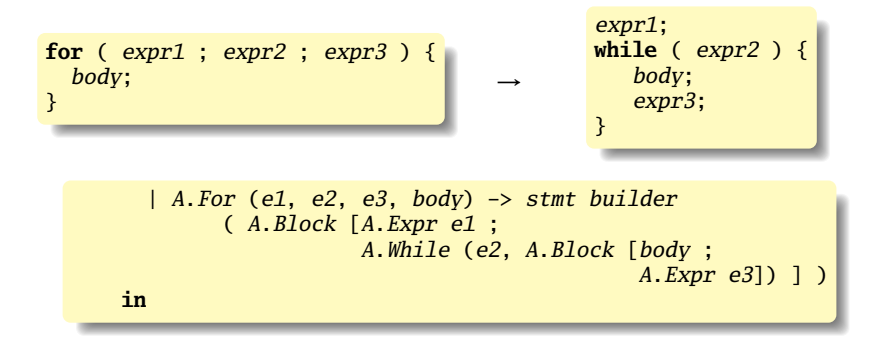

# The End

The remainder of *build\_function\_body*: build the body of the function by treating it as a block of statements; add a *return* if control fell off the end

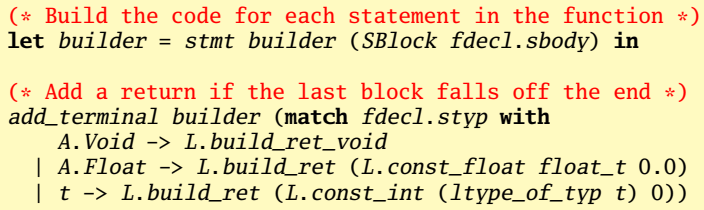

The body of *translate* (shown earlier): build the body of each function and return the module that was created.

**in** List.iter build\_function\_body functions; the module

The Top-Level

# microc.ml (1/2)

Top-level of the MicroC compiler: handle command-line arguments

```
type action = Ast | Sast | LLVM_IR | Compile
let () =
 let action = ref Compile in
 let set_action a () = action := a in
 let speclist = [
    ("-a", Arg.Unit (set_action Ast), "Print the AST");
    ("-s", Arg.Unit (set_action Sast), "Print the SAST");
    ("-l", Arg.Unit (set_action LLVM_IR),
                          "Print the generated LLVM IR");
    ("-c", Arg.Unit (set_action Compile),
      "Check and print the generated LLVM IR (default)");
  ] in
 let usage_msg = "usage: ./microc.native [-a|-s|-l|-c] [file.mc]" in
  let channel = ref stdin in
 Arg.parse speclist
      (fun filename -> channel := open_in filename) usage_msg;
```
# microc.ml (2/2)

The actual compilation stuff: scan, parse, check the AST, generate LLVM IR, dump the module

```
let lexbuf = Lexing.from_channel !channel in
let ast = Microcparse.program Scanner.token lexbuf in
match !action with
 Ast -> print_string (Ast.string_of_program ast)
| _ -> let sast = Semant.check ast in
  match !action with
    Ast \rightarrow ()| Sast -> print_string (Sast.string_of_sprogram sast)
  | LLVM_IR -> print_string (Llvm.string_of_llmodule
                                (Codegen.translate sast))
  | Compile -> let m = Codegen.translate sast in
      Llvm_analysis.assert_valid_module m;
      print_string (Llvm.string_of_llmodule m)
```
# Source Code Statistics

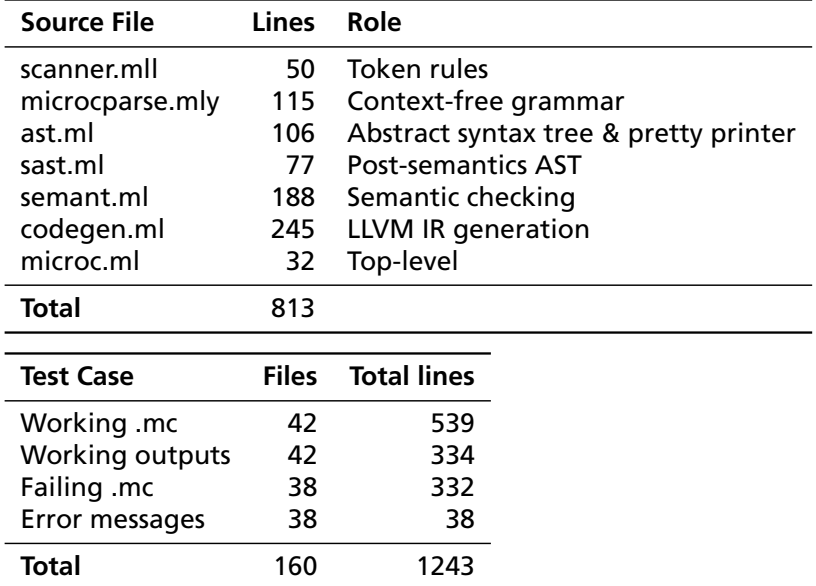